$2011$  PDF

https://www.100test.com/kao\_ti2020/646/2021\_2022\_2011\_E5\_B9\_ B4\_E6\_89\_98\_c81\_646914.htm 1 NEEA ID NEEA ID

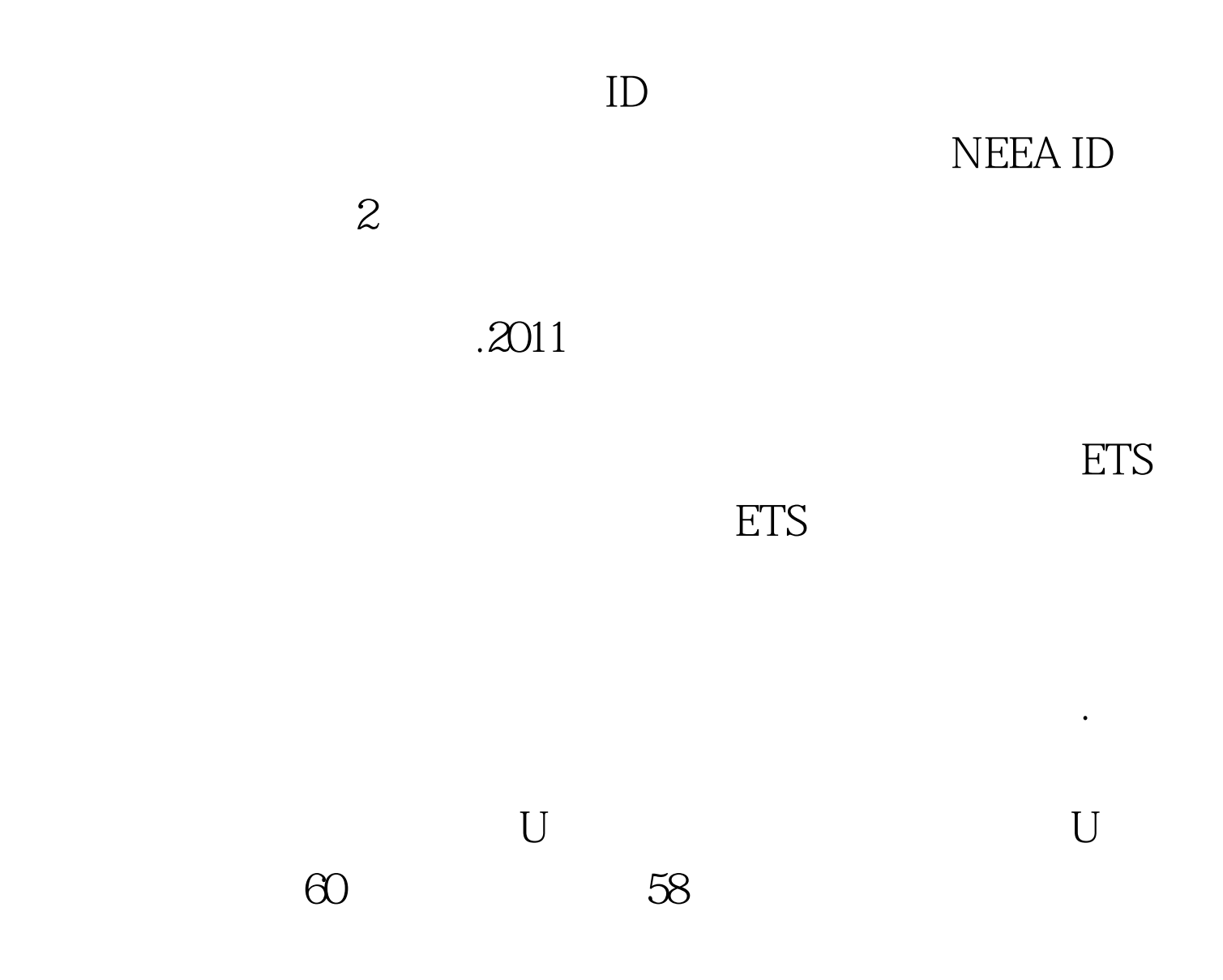

" object not exist" "Access violation at address 0099F165 in module 'toeflweb.dll'。 Read of address 00000000  $,$ 

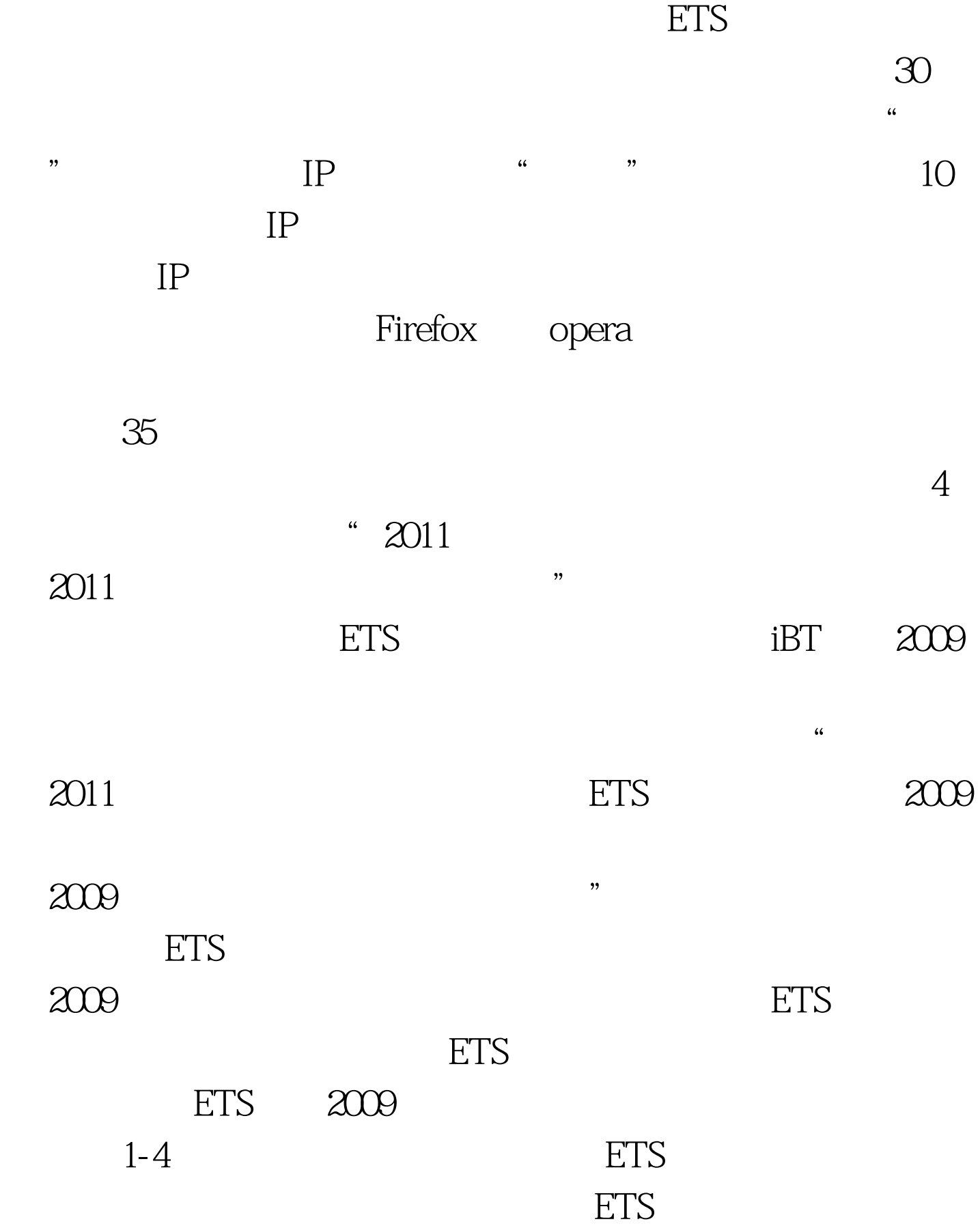

考位的大规模发放,我们发现ETS并非在同一时间内放出ETS 因为ETS每隔一个小时就会新一批的考位,所以有可能在开 1-2<sup> $FTS$ </sup>  $ETS$  $6$  $\alpha$ ",全方位,全天候,1天24小时,疯狂刷新ETS托福报名网 the set of the set of the set of the set of the set of the set of the set of the set of the set of the set of the set of the set of the set of the set of the set of the set of the set of the set of the set of the set of th  $8\qquad9\qquad12$  $1.5 6.1 2$  $8$  $8$  9 则会连续放出8个小时,然后当天放出考位结束,明天再从8

点、9点放出考位,不会晚上下午的5点、6点继续开始放出考

 $\epsilon$ 

 $5<sub>h</sub>$ 

ETS

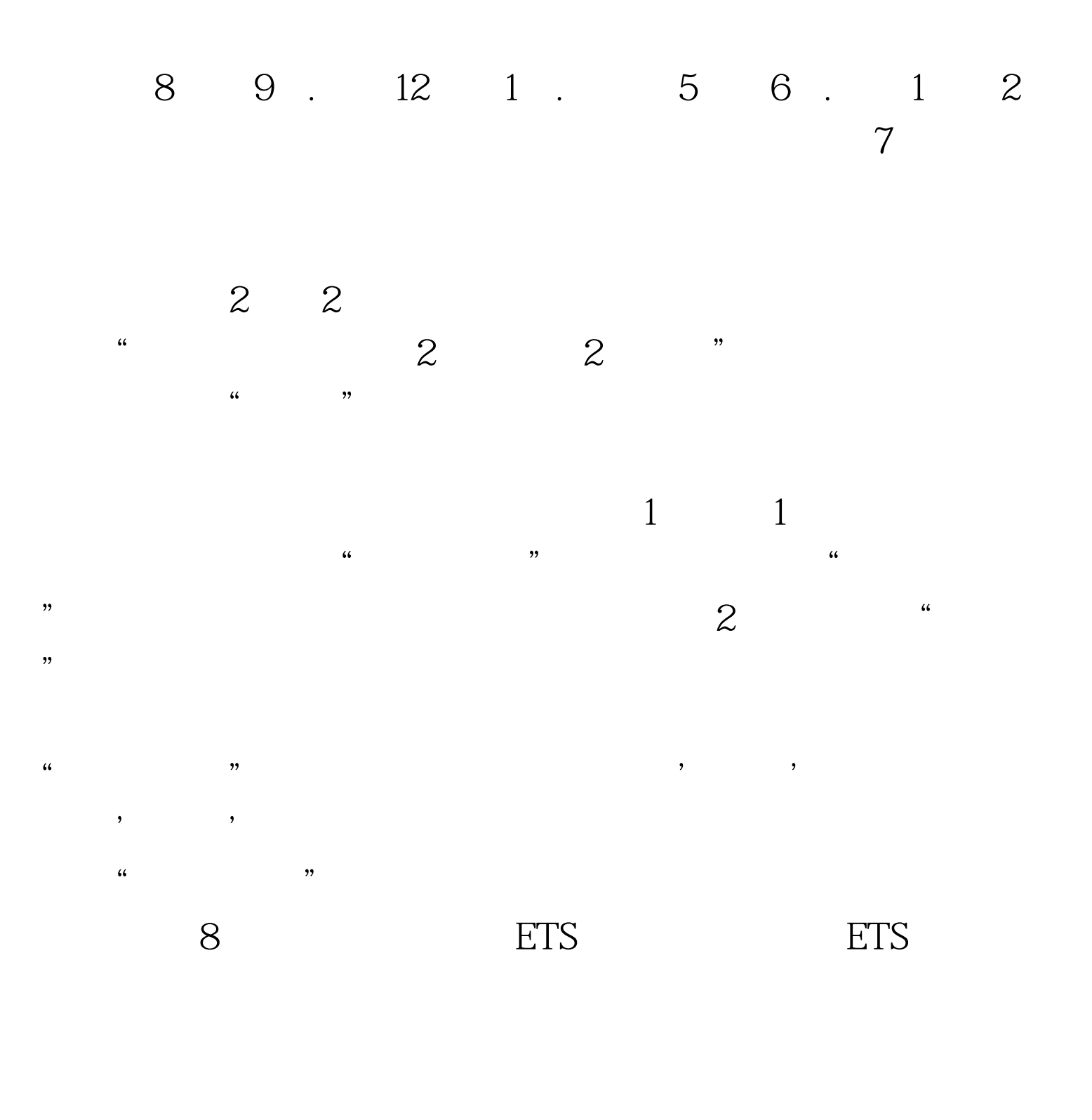

 $4$ 

 $\tilde{\mathcal{C}}$ 

## 前,再来修改。ETS 调查对于考生来说,帮助意义不大,为

# 9 ETS ETS

## 册号是在考生注册成功后,由ETS官方网站发放,用来在考试

## , expanding the ETS  $\pm$

" Error Test date received in the transaction is the same as a preexisting test appointment date for the same profile  $\mathcal{L}$ 

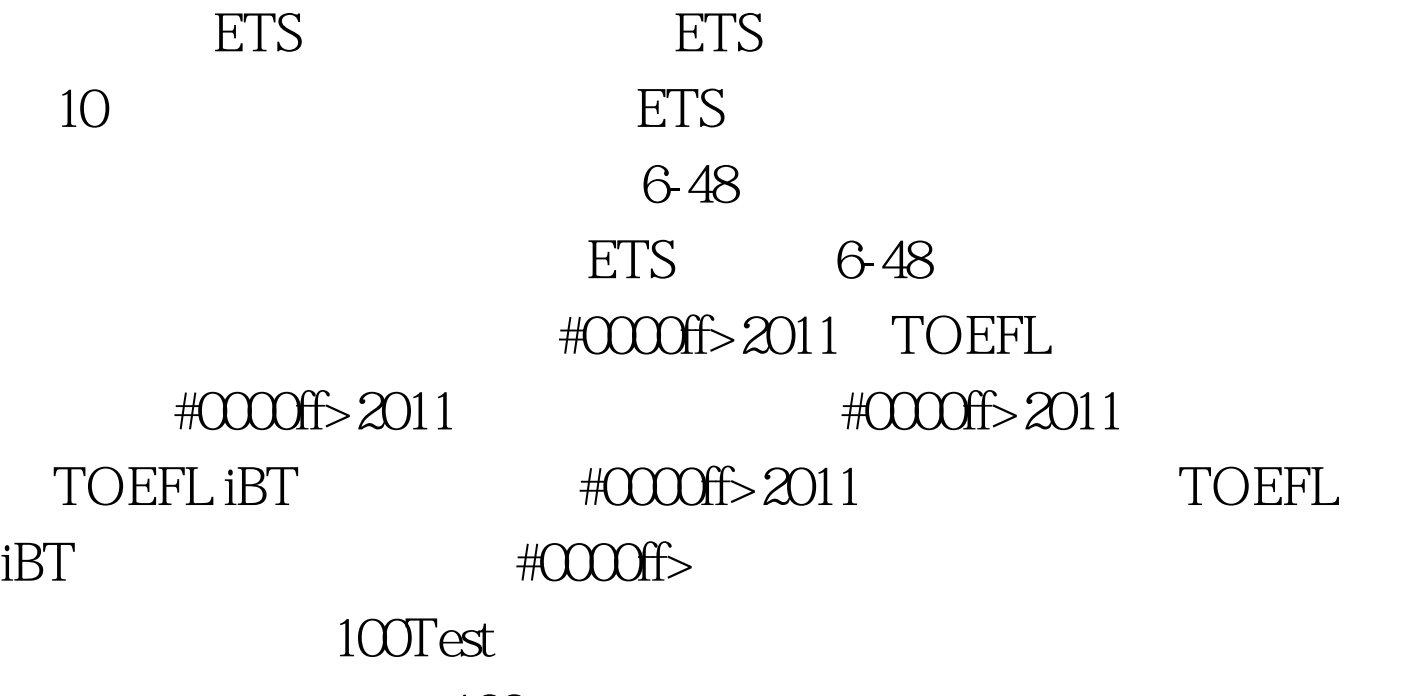

www.100test.com